# Продажа агентских товаров

- [Реквизиты чека](#page-0-0)
	- [Данные поставщика](#page-0-1)
	- [Признак агента по предмету расчета](#page-0-2)
	- [Банковский платежный агент и банковский платежный субагент](#page-0-3)
	- [Платежный агент и платежный субагент](#page-1-0)
	- [Прочие агенты](#page-2-0)

В целях расширения ассортимента торговые сети могут реализовывать в своих магазинах товары по различным агентским схемам.

## <span id="page-0-0"></span>Реквизиты чека

 $\bullet$ 

Для продажи товара по любой агентской схеме необходимо указать:

- признак агента по предмету расчета,
	- данные поставщика:
		- ИНН поставщика,
		- наименование поставщика,
		- телефон поставщика (при условии, если телефон задан в формате "+ХХХХХХХХХХ").

В качестве реквизита агента для чека устанавливается признак агента, который был установлен при регистрации ФР.

Все реквизиты обязательны к заполнению.

#### <span id="page-0-1"></span>Данные поставщика

Для указания данных поставщика необходимо в [БД Dictionaries в таблице Supplier](https://docs.artix.su/pages/viewpage.action?pageId=86248283#id--Supplier�) заполнить поля:

inn – ИНН поставщика,

Для корректного закрытия чека поле inn должно содержать реальный 12-ти значный ИНН поставщика. В противном случае при закрытии ⋒ чека ФР выдаст ошибку: "Ошибка ФР: Неверный формат", чек не будет закрыт.

- $\bullet$ name – наименование поставщика,
- phone телефон поставщика.

#### <span id="page-0-2"></span>Признак агента по предмету расчета

Признак агента по предмету расчета задается в [БД Dictionaries в таблице Tmcsupplier](https://docs.artix.su/pages/viewpage.action?pageId=86248283#id--Tmcsupplier�) в поле agentpaymentobject.

Поле agentpaymentobject может принимать следующие значения:

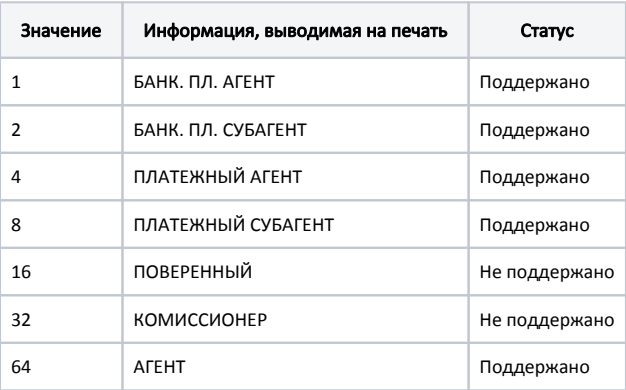

<span id="page-0-3"></span>(ï)

Если в поле agentpaymentobject указано некорректное значение, то при закрытии чека ФР выдаст ошибку: "Ошибка ФР: Недопустимое сочетание реквизитов", чек не будет закрыт.

### Банковский платежный агент и банковский платежный субагент

Начиная с версии 4.6.213 для ФР Атол, Штрих и Пирит, а также с версии 4.6.249 для ФР Сервис Плюс реализована продажа товаров с заполнением данных агента (тега 1223).

#### Для продажи товаров с заполнением тега 1223 необходимо:

- 1. заполнить [данные поставщика,](#page-0-1)
- 2. указать связку поставщика и товара в [БД Dictionaries в таблице Tmcsupplier](https://docs.artix.su/pages/viewpage.action?pageId=86248283#id--Tmcsupplier�), для поля agentpaymentobject установить значение 1 (для банковского платежного агента) или 2 (для банковского платежного субагента),
- 3. в [БД Dictionaries в таблицу Agent](https://docs.artix.su/pages/viewpage.action?pageId=86248303) добавить запись с данными оператора перевода, заполнить поля:
	- code код агента,
	- name наименование оператора перевода,
	- phone телефон оператора перевода,

Для ФР Атол можно указать список телефонов через запятую. Например, +71112223344, +71112223345, +71112223346. O)

- inn ИНН оператора перевода,
- address адрес оператора перевода.

4. в [БД Dictionaries в таблицу Agent](https://docs.artix.su/pages/viewpage.action?pageId=86248303) добавить запись с данными платежного агента, заполнить поля:

- code код агента,
- пате имя агента.

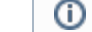

В качестве значения поля name необходимо указать payingAgent (для платежного агента).

•  $phone$  – телефон агента.

Для ФР Атол можно указать список телефонов через запятую. Например, +71112223344, +71112223345, +71112223346. G)

5. в [БД Dictionaries в таблицу Category](https://docs.artix.su/pages/viewpage.action?pageId=86248303#id--Category�) добавить две записи, заполнить поля:

- $\bullet$  agentcode код агента. Совпадает со значением из таблицы Agent.code.
- categorycode код товара для продажи с заполнением тега 1223. Совпадает со значением из таблицы Tmc.code.
- 6. в [БД Dictionaries в таблице Tmc](https://docs.artix.su/pages/viewpage.action?pageId=86248283) заполнить поле extendetoptions операция банковского платежного агента.

В ОФД будут переданы следующие теги:

- 1222 признак агента по предмету расчета,
- $\bullet$  1226 ИНН поставщика,
- $1223 \mu$ анные агента:
	- 1005 адрес оператора перевода,
	- 1016 ИНН оператора перевода,
	- $\circ$  1026 наименование оператора перевода,
	- 1044 операция банковского платежного агента,
	- $\circ$  1073 телефон платежного агента,
	- 1075 телефон оператора перевода.
- 1224 данные поставщика:
	- $\circ$  1225 наименование поставщика,
	- 1171 телефон поставщика.

При закрытии чека продажи/возврата реквизиты банковского платежного агента передаются в ФР и выводятся на печать средствами ФР. Данные о реализованных товарах банковского платежного агента записываются в [БД Documents в таблицу Supplier](https://docs.artix.su/pages/viewpage.action?pageId=86248356) и в [БД Documents в таблицу Paymentitem](https://docs.artix.su/pages/viewpage.action?pageId=86248337).

#### <span id="page-1-0"></span>Платежный агент и платежный субагент

⋒ Начиная с версии 4.6.213 реализована продажа товаров с заполнением тега 1223 для ФР Штрих и Пирит.

Для продажи товаров с заполнением тега 1223 необходимо:

- 1. заполнить [данные поставщика,](#page-0-1)
- 2. указать связку поставщика и товара в [БД Dictionaries в таблице Tmcsupplier](https://docs.artix.su/pages/viewpage.action?pageId=86248283#id--Tmcsupplier�), для поля agentpaymentobject установить значение 4 (для платежного агента) или 8 (для платежного субагента),
- 3. в [БД Dictionaries в таблицу Agent](https://docs.artix.su/pages/viewpage.action?pageId=86248303) добавить две записи, заполнить поля:

⊕

- $\bullet$ code – код агента,
- name имя агента,

В качестве значения поля name необходимо указать payingAgent (для платежного агента) и receivePaymentsOperator (для ⊕ оператора по приему платежей).

 $\bullet$  phone – телефон агента.

Для ФР Атол можно указать список телефонов через запятую. Например, +71112223344, +71112223345, +71112223346.⋒

4. в [БД Dictionaries в таблицу Category](https://docs.artix.su/pages/viewpage.action?pageId=86248303#id--Category�) [д](https://docs.artix.su/pages/viewpage.action?pageId=86248303#id--Category�)обавить две записи, заполнить поля:

- agentcode код агента. Совпадает со значением из таблицы Agent.code,
- categorycode код товара для продажи с заполнением тега 1223. Совпадает со значением из таблицы Tmc.code.

В ОФД будут переданы следующие теги:

- 1222 признак агента по предмету расчета,
- 1226 ИНН поставщика,
- $1223 \mu$ анные агента:
	- 1073 телефон платежного агента,
	- $\circ$  1074 телефон оператора по приему платежей.
- 1224 данные поставщика:
	- $\circ$  1225 наименование поставщика,
	- 1171 телефон поставщика.

При закрытии чека продажи/возврата реквизиты платежного агента передаются в ФР и выводятся на печать средствами ФР. Данные о реализованных товарах платежного агента записываются в [БД Documents в таблицу Supplier](https://docs.artix.su/pages/viewpage.action?pageId=86248356) и в [БД Documents в таблицу Paymentitem.](https://docs.artix.su/pages/viewpage.action?pageId=86248337)

### <span id="page-2-0"></span>Прочие агенты

Для продажи агентских товаров необходимо:

- 1. заполнить [данные поставщика,](#page-0-1)
- 2. указать связку поставщика и товара в [БД Dictionaries в таблице Tmcsupplier](https://docs.artix.su/pages/viewpage.action?pageId=86248283#id--Tmcsupplier�), для поля agentpaymentobject установить значение 64.

В ОФД будут переданы следующие теги:

- 1222 признак агента по предмету расчета,
- 1226 ИНН поставщика,
- 1224 данные поставщика:
	- $\circ$  1225 наименование поставщика.
	- 1171 телефон поставщика.

При закрытии чека продажи/возврата реквизиты агента передаются в ФР и выводятся на печать средствами ФР. Данные о реализованных товарах агента записываются в [БД Documents в таблицу Supplier.](https://docs.artix.su/pages/viewpage.action?pageId=86248356)